# Free Download

Converting .dll Vst Files To .vst For Mac

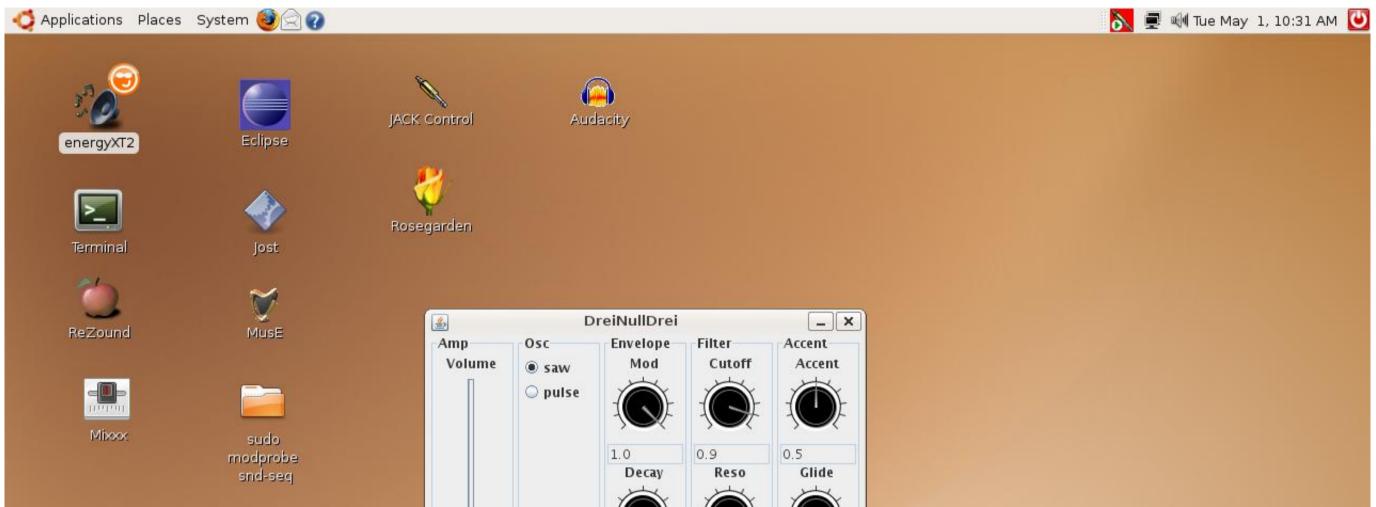

| jost v0.2.3  File Sequencer ?               |  |
|---------------------------------------------|--|
|                                             |  |
| JayDLay DreiNullDrei v0. jVSTxSynth JayDLay |  |
|                                             |  |
|                                             |  |
|                                             |  |
|                                             |  |
|                                             |  |
|                                             |  |
|                                             |  |

Converting .dll Vst Files To .vst For Mac

## Free Download

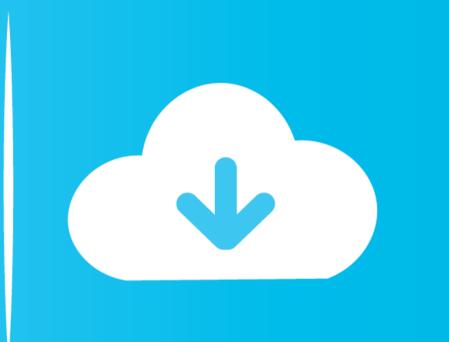

dll, which contains a single stereo output, and ARIA Player Multi VST\_x86 dll, which allows you to assign up to 16 stereo outputs.. When using the instrument as a plug-in, your MIDI and audio setup, including input devices, sample rate, and buffer size are all set by your host program. Converting dll VST files to VST for mac If this is your first visit, be sure to check out the FAQ by clicking the link above.. Windows can go online to look it up automatically, or you can manually select from a list of programs that are installed on your computer.

You may also see 64-bit versions of the plug-in here, ending in x64 rather than x86.. How To Convert vst Files To dll FilesConverting dll Vst Files To vst For MacVST plugins are usually.. Your title gives us no insight and I personally have no idea what 'VST' is and its not exactly something I can do a google search for without getting literally a trillion results.. By default you can't write to Windows NTFS hard disk and USB drives as they appear as read only on the Desktop's of OS X 10.

## converting files

converting files to pdf, converting files to mp3, converting files to mp4, converting files to jpg, converting files to zip, converting files to jpg, converting files to jpg, converting files to jpg

And the reputation system is supposed to encourage users to learn to DESCRIBE their issues with words first before just uploading a picture.. Each program has its own approach to installing, loading, and accessing plug-ins, so it is important to refer to the instructions in the host program's user manual regarding plug-in support and handling.. dll FilesHowever, I just got that dll file I know that this particular program works on mac, as I stumbled upon it via an online tutorial in which a guy was using that same program, but I can't seem take the necessary steps to the point where I can actually install/use the file.. conpoment, which I add to it's respective file This is a representation of what your Title Tag and Meta Description will look like in Google search results.

### converting files to mp3

AAX plug-ins are designed to work Avid Pro Tools 11 and later XXThe ARIA Player is designed for any audio or music software that supports virtual instrument plug-ins.. If you choose to include the VST plug-in during the ARIA Player installation, you are prompted to specify the location where you want to place it.. During installation, you choose which plug-in types to install on your computer.

### converting files to jpg

vst file to Logic's specialness However, for customers who aren't ready for the cloud, Office 2019 provides new features and updates to the on-premises apps for both users and IT professionals.. It also deters spam posts as Ramhound has said If you don't like the system don't use it.. Used as a plug-in, the ARIA Player's audio and MIDI settings are managed by the host program.. I'd really appreciate anything Converting dll Vst Files To vst For MacOh and I'm not sure if this has hit here yet or not BUT this program will run in mac and convert.. Mricrogl rkx 01 01 2015 2019 for mac My last resort: I do have windows running in parallels here on my Mac.. Similar to a player piano that transcribes and plays musical information as holes in paper, MIDI sequencers use electronic data to record and reproduce performances. e10c415e6f